# L'extension frenchmath<sup>∗</sup>

Antoine Missier antoine.missier@ac-toulouse.fr

11 novembre 2022

# **1 Introduction**

Cette extension, inspirée de mafr de Christian Obrecht [\[10\]](#page-10-0), permet le respect des règles typographiques mathématiques françaises, en particulier la possibilité d'obtenir automatiquement les majuscules en romain (lettres droites) plutôt qu'en italique (voir [\[1\]](#page-10-1) et [\[2\]](#page-10-2)) ainsi que des espacements corrects pour les virgules et pointvirgules [1](#page-0-0) . Depuis la version 2.0, une option permet également de composer les minuscules grecques du mode mathématique en forme droite plutôt qu'en italique.

D'autres solutions pour composer les majuscules mathématiques en romain sont proposées dans les extensions fourier de Michel Bovani [\[12\]](#page-10-3) (avec la famille des fontes Adobe Utopia) ou encore mathdesign de Paul Pichaureau [\[13\]](#page-10-4) (avec les fontes Adobe Utopia, URW Garamond ou Bitstream Charter). Mais frenchmath fournit une solution générique s'adaptant à n'importe quelle fonte.

D'autres préconisations, telles que composer en lettre droite et non en italique le symbole différentiel, les constantes mathématiques i et e [\[2\]](#page-10-2), sont des règles internationales  $[5]$   $[6]$   $[7]$ . Elles ne sont donc pas implémentées dans frenchmath<sup>[2](#page-0-1)</sup>.

L'extension fournit en outre diverses macros francisées. Quelques différences sont à signaler avec mafr :

- nous avons choisi de ne pas substituer les symboles français aux symboles anglo-saxons avec le même nom de commande ;
- les macros présentées dans la section 2 correspondant à des macros de mafr sont signalées par un astérisque en fin d'item, les autres sont nouvelles ;
- enfin quelques commandes de mafr ne sont pas spécifiques aux mathématiques françaises et ne sont donc pas abordées ici : c'est le cas de \vect [3](#page-0-2) , des ensembles de nombres  $\R$ ,  $\M$ , ... (pour **R**, **N**, ...) ainsi que celles relatives à la réalisation de feuilles d'exercices.

Mentionnons aussi l'extension tdsfrmath [\[11\]](#page-10-8) de Yvon Henel qui fournit beaucoup de commandes francisées.

<sup>∗</sup>Ce document correspond à frenchmath v2.1, dernière modification le 11/11/2022.

<span id="page-0-1"></span><span id="page-0-0"></span><sup>1.</sup> Merci à Jean-François Burnol pour quelques améliorations proposées au code.

<sup>2.</sup> Nous proposons pour cela l'extension mismath [\[23\]](#page-11-0) qui fournit diverses macros pour les mathématiques internationales.

<span id="page-0-2"></span><sup>3.</sup> Pour de jolis vecteurs on dispose de l'extension esvect d'Eddie Saudrais.

### **2 Utilisation**

#### **2.1 Majuscules mathématiques**

En France, les lettres majuscules du mode mathématique doivent toujours être composées en romain (A*,* B*,* C*, . . .*) et non en italique ([\[1\]](#page-10-1) p.107, voir aussi [\[2\]](#page-10-2)). En utilisant X<sub>I</sub>IAT<sub>E</sub>X ou LuaIAT<sub>E</sub>X avec des fontes mathématiques OpenType, cette convention est assez commode à mettre en œuvre, mais, avec LATEX ou pdfLATEX, assez peu d'auteurs la respectent et les extensions précitées ne fonctionnent qu'avec des fontes précises. Par défaut frenchmath compose automatiquement toutes les majuscules mathématiques en romain, quelle que soit la fonte utilisée. Par exemple \[ P(X)=\sum\_{i=0}^{n}a\_i X^i \] donne avec frenchmath

$$
P(X) = \sum_{i=0}^{n} a_i X^i.
$$

capsit L'extension frenchmath possède l'option capsit, qui permet de conserver la composition des majuscules du mode mathématique en italique (dans la famille de fonte par défaut). Que l'option soit activée ou pas, il est toujours possible de changer l'aspect d'une lettre particulière, avec les macros LATEX \mathrm et \mathit.

#### **2.2 Lettres grecques**

La norme concernant l'usage des lettres grecques en italique ou en forme droite pour les mathématiques françaises ne semble pas très claire et les auteurs divergent sur ce point. Plusieurs recommandent l'usage des lettres grecques minuscules en forme droite [\[12\]](#page-10-3) [\[13\]](#page-10-4) [\[18\]](#page-10-9), mais d'autres préconisent l'italique, comme pour toutes les variables mathématiques [\[3\]](#page-10-10). Le lexique des règles typographiques en usage à l'Imprimerie Nationale [\[1\]](#page-10-1) les compose en forme droite et relativement grasses (p.108) sans préciser s'il s'agit vraiment d'une règle s'appliquant aux variables, au même titre que celles énoncées pour l'alphabet latin.

Pour les physiciens (et chimistes) l'affaire est plus claire puisque les quantités doivent toujours être écrites en italique et les unités ou les constantes en romain (forme droite), conformément à la norme ISO [\[5\]](#page-10-5) [\[6\]](#page-10-6) [\[7\]](#page-10-7). Ainsi la constante  $\pi \approx 3.14$ ne s'écrit pas de la même manière qu'une variable *π*. Dans la section « How to get upright small Greek letters », la documentation de isomath de Günter Milde [\[17\]](#page-10-11) fait le point sur les différentes méthodes pour obtenir les lettres grecques en forme droite. Par exemple les extensions mathdesign [\[13\]](#page-10-4), fourier [\[12\]](#page-10-3) ou kpfonts [\[14\]](#page-10-12) disposent d'options permettant l'écriture automatique des lettres grecques minuscules en forme droite aussi bien que des majuscules en italique. Citons également newpx, newtx et libertinust1math de Michael Sharpe, pxgreeks, txgreeks et libgreek de Jean-François Burnol, qui donnent de beaux résultats pour une utilisation avec respectivement les fontes Palatino, Times et Libertine<sup>[4](#page-1-0)</sup>.

<span id="page-1-0"></span><sup>4.</sup> Attention ces trois dernières extensions doivent être chargées *après* amsmath (et donc aussi mismath). En effet, elles redéfinissent les commandes \iint, \iiint, \iiiint, \idotsint.

- upgreek Avec la même philosophie, frenchmath fournit l'option upgreek basée sur l'extension upgreek de Walter Schmidt [\[16\]](#page-10-13) qui donne accès aux lettres grecques minuscules en forme droite : \upalpha, \upbeta, . . . L'extension upgreek sera chargée avec l'option par défaut, Euler. Si l'on veut, par contre, utiliser l'extension upgreek avec l'une de deux autres options disponibles, Symbol ou Symbolsmallscale (utilisant la fonte Adobe Symbol), il faut charger l'extension upgreek avec l'option souhaitée avant frenchmath<sup>[5](#page-2-0)</sup>. L'option upgreek de frenchmath redéfinit ensuite les commandes \alpha, \beta, . . . pour produire automatiquement les lettres en forme droite α, β, . . ., π, . . ., les formes italiques, *α, β*, . . ., *π*, . . ., restant cependant disponibles avec les commandes \italpha, \itbeta, ..., \itpi, ...
- Upgreek Avec LATEX, les lettres grecques majuscules sont automatiquement composées en forme droite, néanmoins il peut être utile de disposer de toutes les lettres grecques dans le même style ; ainsi l'extension upgreek propose aussi \Upgamma, . . ., Upomega : Γ *, . . . ,* Ω. L'option Upgreek de frenchmath redéfinit les majuscules \Gamma,. . ., \Omega pour correspondre à ces variantes. Par contre l'on n'a alors plus accès aux caractères d'origine : Γ*, . . . ,* Ω [6](#page-2-1) .

L'option Upgreek reprend aussi les minuscules grecques de l'option upgreek, qu'il est donc inutile d'invoquer simultanément.

Signalons enfin l'extension textalpha de Günter Milde [\[15\]](#page-10-14) qui donne accès aux lettres en forme droite  $\alpha, \beta, \ldots, \pi, \ldots$ , mais en mode texte avec \textalpha, \textbeta, etc. Ces glyphes se marient particulièrement bien avec la fonte Latin Modern utilisée ici. Par contre le theta produit n'est pas vraiment celui attendu, θ, à moins d'utiliser la fonte libertinus ou de compiler par X<sub>I</sub>IAT<sub>E</sub>X avec l'extension fontspec (et seulement avec les versions de textalpha postérieures à 2020) ; d'autre part le rendu de \textpi est parfois curieusement déformé.

Mentionnons ce commentaire de Walter Schmidt [\[16\]](#page-10-13) que le mu utilisé pour le préfixe des unités physiques, µ, doit se composer avec **\textmu<sup>[7](#page-2-2)</sup>,** disponible en mode texte dans beaucoup de fontes (ou avec textcomp); il diffère du  $\mu$  de  $\mu$ 

#### **2.3 Virgules, point-virgule et crochets**

, Dans le mode mathématique de LATEX, la virgule est toujours, par défaut, un symbole de ponctuation et sera donc suivi d'une espace. Ceci est légitime dans un intervalle :  $\{a,b\}$  donne [a, b], mais pas pour un nombre en français :  $\$12,5$ donne 12*,* 5 au lieu de 12*,*5. L'extension babel, avec l'option french [\[19\]](#page-10-15), fournit deux bascules : \DecimalMathComma et \StandardMathComma, qui permettent d'adapter le comportement de la virgule du mode mathématique. Deux autres ex-tensions bien commodes permettent néanmoins de se passer de ces bascules <sup>[8](#page-2-3)</sup>. En mode mathématique :

<span id="page-2-1"></span><span id="page-2-0"></span><sup>5.</sup> L'option Symbol de upgreek se marie mieux avec une fonte comme Times par exemple.

<sup>6.</sup> L'extension textalpha fournit également les lettres grecques majuscules, mais elles semblent vraiment identiques à celles par défaut de LATEX. Il n'y a donc pas lieu d'envisager une option particulière comme Upgreek.

<span id="page-2-2"></span><sup>7.</sup> L'extension textalpha fournit à la place \textmicro (depuis 2020) car elle redéfinit \textmu.

<span id="page-2-3"></span><sup>8.</sup> Dans ce cas il ne faut pas utiliser les bascules, au risque de rendre ces extensions inopérantes.

- avec icomma (intelligent comma) de Walter Schmidt [\[20\]](#page-10-16), la virgule se comporte comme un caractère de ponctuation si elle est suivie d'une espace, sinon c'est un caractère ordinaire,
- avec ncccomma de Alexander I. Rozhenko [\[21\]](#page-10-17), la virgule se comporte comme un caractère ordinaire si elle est suivie d'un chiffre (sans espace), sinon c'est un caractère de ponctuation.

Cette deuxième approche parait meilleure, néanmoins ncccomma ne fonctionne pas avec avec l'option autolanguage [9](#page-3-0) de l'extension numprint. Par contre icomma fonctionne et était utilisé jusqu'à la version 1.5 de frenchmath. Un code proposé par Jean-François Burnol permet, depuis la frenchmath 1.6, d'utiliser ncccomma qui sera donc chargée par frenchmath à la place de icomma  $^{10}$  $^{10}$  $^{10}$ .

Lorsque l'on utilise l'extension pstricks-add de PSTricks pour tracer des axes de coordonnées, l'appel \psset{comma=true} permet d'avoir les graduations avec une virgule au lieu du point décimal. Ce réglage est effectué par défaut ici.

- ; Le symbole « ; » a été redéfini pour le mode mathématique car l'espace précédant le point-virgule est incorrecte en français \$x \in [0,25 ; 3,75]\$ donne  $x \in [0,25; 3,75]$  sans frenchmath et  $x \in [0,25; 3,75]$  avec frenchmath; le comportement de « ; » devient identique à celui de « : »
- [ ] Les crochets ouvrants et fermants [ and ] ont été redéfinis pour le mode mathématique car l'espace les précédant est souvent incorrecte  $^{11}$  $^{11}$  $^{11}$ :

$$
x\in ]0,\phi[ \ \ \text{cup}\ 12\pi,3\pi[ \ \ \text{sum}\ 12\pi,3\pi[ \ \ \text{sum}\ 12\pi,3\pi[ \ \ \text{sum}\ 12\pi,3\pi[ \ \ \text{sum}\ 12\pi,3\pi[ \ \ \text{ave}\ 12\pi,3\pi[ \ \ \text{ave}\ 12\pi,3\pi[ \ \ \text{see}\ 12\pi,3\pi[ \ \ \text{see}\ 12\pi,3\pi[ \ \ \
$$

Dans notre code, les symboles [ et ] ne sont plus définis comme des délimiteurs. De ce fait, une coupure de ligne peut se produire entre les deux, mais il est toujours possible de transformer alors ces crochets en délimiteurs avec \left et \right. Un autre problème se pose lorsque la borne inférieure de l'intervalle contient un symbole d'opération car les espaces autour de l'opération seront alors trop grandes :  $\mathcal{F}[-1, 1]$  donne  $[-1, 1]$  au lieu de  $[-1, 1]^{12}$  $[-1, 1]^{12}$  $[-1, 1]^{12}$ . Pour rétablir les espaces correctes, il faut entourer le − ou le −1 par des accolades ou utiliser  $\left\{ \right\}$ right.

#### **2.4 Quelques macros et alias utiles**

\curs Les lettres cursives (A *,* B*,* C *,* D*, . . .*), provenant de l'extension mathrsfs chargée par frenchmath, sont composées avec \curs et sont différentes de celles obtenues

<span id="page-3-0"></span><sup>9.</sup> L'option autolanguage de numprint utilisée conjointement avec l'option french de babel garantit un espacement correct entre les groupes de trois chiffres dans les grands nombres, qui doit être une espace insécable et non dilatable [\[1\]](#page-10-1), légèrement plus grande que l'espace que l'on obtient sans cette option.

<span id="page-3-1"></span><sup>10.</sup> Mentionnons aussi l'article *Intelligent commas* de Claudio Beccari [\[22\]](#page-11-1) qui propose une solution simplifiée par rapport à ncccomma mais dont l'avantage est discutable.

<span id="page-3-2"></span><sup>11.</sup> L'extension interval fournit une autre solution basée sur la macro \interval ; citons aussi mathtools et sa commande \DeclarePairedDelimiter.

<span id="page-3-3"></span><sup>12.</sup> Problème signalé par J.F. Burnol, ce qui n'enlève pas l'intérêt de cette redéfinition.

avec  $\mathcal{I}^{13}$  $\mathcal{I}^{13}$  $\mathcal{I}^{13}$   $(\mathcal{A}, \mathcal{B}, \mathcal{C}, \mathcal{D}, \ldots)$ . La commande  $\curlyeq$ curs permet aussi de composer ces lettres en mode texte, sans les délimiteurs du mode mathématique.\* [14](#page-4-1)

 $\infty$  Les relations  $\leq$  et  $\geq$  s'obtiennent avec les commandes  $\infty$  et  $\subseteq$  supeg et \supeg diffèrent des versions anglaises de \leq (≤) et \geq (≥). Ce sont des alias de \leqslant et \geqslant de l'extension amssymb, chargée par frenchmath.\*

- \vide Le symbole de l'ensemble vide ∅ s'obtient avec \vide (alias de la commande \varnothing de l'extension amssymb) ; il diffère de celui obtenu avec \emptyset (particulièrement laid dans la fonte par défaut Computer Modern : ∅).\*
- La commande \paral fournit la *relation* [15](#page-4-2) \paral du parallélisme : *//*, plutôt  $\partial^*$  que sa version anglaise  $\partial : \mathbb{R}^*$  Avec certaines fontes mathématiques (libertinust1math, mathastext+times, etc.), les barres obliques peuvent se trouver trop serrées, on peut utiliser alors \paral\* qui les écarte un peu plus.
	- \ssi La commande \ssi produit « si, et seulement si, ».
	- \cmod Le modulo se compose normalement entre parenthèses, avec \pmod, mais on rencontre aussi, en français, le modulo entre crochets, ce que permet la commande  $\{\text{cmod en respectant le bon espacement propre au modulo : } 5 \equiv 53$  [12].

### **2.5 Identifiants de « fonctions » classiques**

\pgcd En arithmétique, nous avons les classiques \pgcd et \ppcm, qui diffèrent de \ppcm leur version anglo-saxonne \gcd et \lcm <sup>[16](#page-4-3)</sup>.

\card Pour le cardinal d'un ensemble, nous proposons \card, cité dans [\[1\]](#page-10-1) et [\[3\]](#page-10-10), ou \Card \Card, qui est aussi d'usage courant (cf. Wikipedia).

\Ker LATEX fournit les macros \ker et \hom, alors que l'usage français est souvent  $\Lambda$ Hom de commencer ces noms par une majuscule pour obtenir Ker<sup>[17](#page-4-4)</sup> et Hom.

\rg Le rang d'une application linéaire ou d'une matrice (rg) s'obtient avec la com- \Vect mande \rg et l'espace vectoriel engendré par une famille de vecteurs avec \Vect.

\ch En principe, les fonctions hyperboliques s'écrivent en français avec les macros \sh LATEX standard **\cosh, \sinh. \tanh.** Néanmoins les écritures ch  $x$ , sh  $x$  et th  $x$ ,

\th qui sont la norme avec les langues d'Europe de l'Est [\[8\]](#page-10-18), sont aussi utilisées en France [\[1\]](#page-10-1). On les obtient avec les commandes  $\ch$ ,  $\sh$  et  $\th$ <sup>[18](#page-4-5)</sup>.

<span id="page-4-1"></span><span id="page-4-0"></span><sup>13.</sup> L'extension calrsfs fournit les mêmes cursives mais en redéfinissant la commande \mathcal. 14. Comme précisé dans l'introduction, l'astérisque en fin d'item signale une fonctionnalité similaire dans mafr.

<span id="page-4-2"></span><sup>15.</sup> Pour noter que deux objets sont perpendiculaires, on utilise \perp, défini comme une *relation* mathématique plutôt que \bot défini comme un *symbole* (les espacements diffèrent).

<span id="page-4-4"></span><span id="page-4-3"></span><sup>16.</sup> Cette dernière n'est pas implémentée en standard dans LATEX (mais dans mismath). 17. La commande \Im existe déjà pour la partie imaginaire des nombres complexes et produit

<sup>=</sup> ; elle est redéfinie en Im par l'extension mismath et peut aussi être utilisée pour l'image.

<span id="page-4-5"></span><sup>18.</sup> La commande \th existe déjà, pour le mode texte uniquement, et produit  $p$ ; elle a été redéfinie, uniquement pour le mode mathématique, à la place de l'ancienne commande \tgh, désormais obsolète.

### **2.6 Bases et repères**

\Oij Les repères classiques du plan ou de l'espace seront composés avec des hauteurs  $\Delta$ ijk de flèches homogénéisées :  $\Delta$ ij compose  $(0, \vec{i}, \vec{j})$ ,  $\Delta$ ijk compose  $(0, \vec{i}, \vec{j}, \vec{k})$  et  $\Omega$   $\Omega$   $\Omega$  compose  $(0, \vec{u}, \vec{v})$  (utilisé dans le plan complexe). On peut écrire ces commandes en mode texte, sans les délimiteurs du mode mathématique.

\Oijk\*

\Oij\* Les versions étoilées utilisent le point-virgule et non la virgule comme sépara- \Ouv\* teur après le point O, comme mentionné dans [\[1\]](#page-10-1). On obtient  $(0, \vec{i}, \vec{j}), (0, \vec{i}, \vec{j}, \vec{k}),$  $(O; \vec{u}, \vec{v}).$ 

 $\iint$  Enfin les macros  $\iint^{19}$  $\iint^{19}$  $\iint^{19}$  et  $\iint$ ijk composent les bases du plan et de l'espace,  $\langle i, \overrightarrow{j} \rangle$  et  $(\overrightarrow{i}, \overrightarrow{j}, \overrightarrow{k})$ , en homogénéisant la hauteur des flèches.

Signalons que les macros de ce paragraphe peuvent ne pas fonctionner avec certaines fontes mathématiques qui ne connaissent pas \jmath, par exemple avec l'extension mathptmx (basée sur la fonte de texte Times).

# **3 Le code**

```
1 \RequirePackage{ifthen}
2 \newboolean{capsit}
3 \DeclareOption{capsit}{\setboolean{capsit}{true}}
4 \newboolean{upgreek}
5 \DeclareOption{upgreek}{\setboolean{upgreek}{true}}
6 \newboolean{Upgreek}
7 \DeclareOption{Upgreek}{\setboolean{Upgreek}{true}
8 \setboolean{upgreek}{true}}
9\ProcessOptions \relax
10
11 \AtBeginDocument{
12 \@ifpackageloaded{mathdesign}{
13 \PackageWarningNoLine{frenchmath}{Package mathdesign is loaded,
14 \MessageBreak
15 I don't load mathrsfs and amssymb packages}
16 }{
17 \RequirePackage{mathrsfs} % fournit les majuscules cursives
18 \RequirePackage{amssymb} % \leqslant, \geqslant, \varnothing
19 }
20 }
21 \RequirePackage{amsopn} % fournit \DeclareMathOperator
22 \ifthenelse{\boolean{upgreek}}{
23 \@ifpackageloaded{upgreek}{}{\RequirePackage[Euler]{upgreek}}
24 }{}
25 \RequirePackage{xspace} % utile pour les commandes \curs, \ssi, \Oij
26 % \RequirePackage{icomma} % intelligent comma
27 \RequirePackage{ncccomma} % depuis frenchmath 1.6
28 \AtBeginDocument{\mathcode'\,="8000\relax
29 \@ifpackageloaded{babel}{
```
<span id="page-5-0"></span><sup>19.</sup> Notons que la macro \ij existait déjà (ligature entre i et j pour le hollandais) et a été redéfinie.

```
30 \addto\extrm{french}\mathcal{C},="8000\relax}
31 }{}
32 }
```
Merci à J.F. Burnol pour ce patch permettant d'utiliser ncccomma à la place de icomma, ainsi que pour l'amélioration du code ci-après, redéfinissant les majuscules mathématiques.

Sauf si l'option capsit est activée, on redéfinit toutes les lettres majuscules du mode mathématique ; \AtBeginDocument est nécessaire pour que ces définitions soient prises en compte avec la classe beamer par exemple.

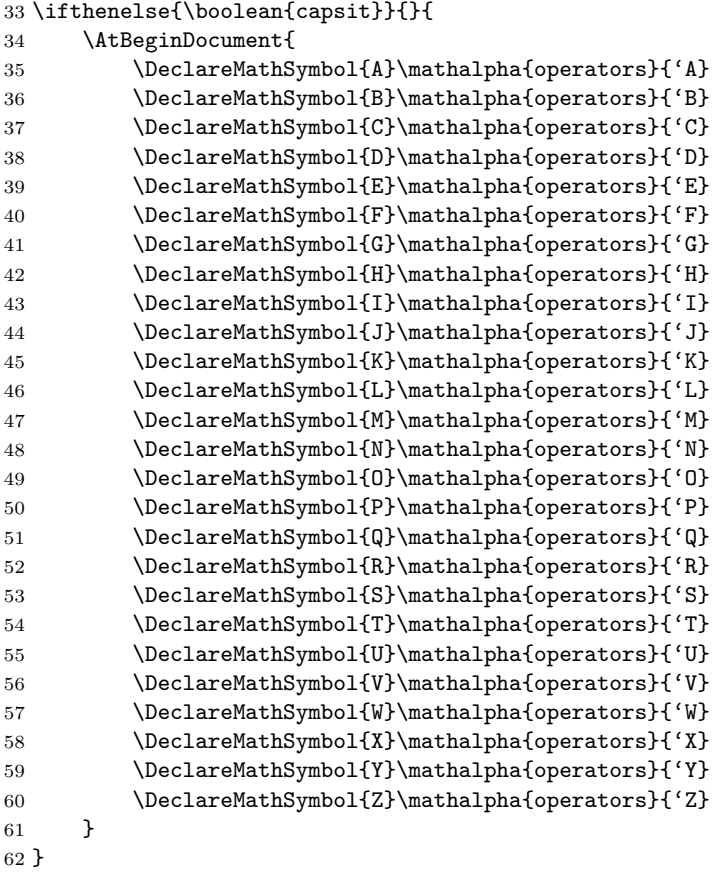

Avec l'option upgreek, on charge l'extension upgreek (sauf si elle est déjà chargée, ce qui évite les incompatibilités d'option) et on redéfinit les commandes \alpha, \beta, . . . Upgreek transforme en outre les majuscules grecques pour garder le même style.

```
63
```
 \ifthenelse{\boolean{upgreek}}{ \@ifundefined{italpha}{\let\italpha\alpha}{ \PackageWarningNoLine{frenchmath}{Italicized Greek \bslash italpha already exist \MessageBreak

```
68 and will not be redefined, \MessageBreak
69 no more warning for the other letters, except pi}
70 }
71 \@ifundefined{itbeta}{\let\itbeta\beta}{}
72 \@ifundefined{itgamma}{\let\itgamma\gamma}{}
73 \@ifundefined{itdelta}{\let\itdelta\delta}{}
74 \@ifundefined{itepsilon}{\let\itepsilon\epsilon}{}
75 \@ifundefined{itzeta}{\let\itzeta\zeta}{}
76 \@ifundefined{iteta}{\let\iteta\eta}{}
77 \@ifundefined{ittheta}{\let\ittheta\theta}{}
78 \@ifundefined{itiota}{\let\itiota\iota}{}
79 \@ifundefined{itkappa}{\let\itkappa\kappa}{}
 80 \@ifundefined{itlambda}{\let\itlambda\lambda}{}
81 \@ifundefined{itmu}{\let\itmu\mu}{}
82 \@ifundefined{itnu}{\let\itnu\nu}{}
83 \@ifundefined{itxi}{\let\itxi\xi}{}
84 \@ifundefined{itpi}{\let\itpi\pi}{
85 \PackageWarningNoLine{frenchmath}{Italicized Greek \bslash itpi
 86 already exist \MessageBreak
87 and will not be redefined}
88 }
89 \@ifundefined{itrho}{\let\itrho\rho}{}
90 \@ifundefined{itsigma}{\let\itsigma\sigma}{}
91 \@ifundefined{ittau}{\let\ittau\tau}{}
92 \@ifundefined{itupsilon}{\let\itupsilon\upsilon}{}
93 \@ifundefined{itphi}{\let\itphi\phi}{}
94 \@ifundefined{itchi}{\let\itchi\chi}{}
95 \@ifundefined{itpsi}{\let\itpsi\psi}{}
96 \@ifundefined{itomega}{\let\itomega\omega}{}
97 \@ifundefined{itvarepsilon}{\let\itvarepsilon\varepsilon}{}
98 \@ifundefined{itvartheta}{\let\itvartheta\vartheta}{}
99 \@ifundefined{itvarpi}{\let\itvarpi\varpi}{}
100 \@ifundefined{itvarsigma}{\let\itvarsigma\varsigma}{}
101 \@ifundefined{itvarphi}{\let\itvarphi\varphi}{}
102 }{}
103
104 \ifthenelse{\boolean{upgreek}}{
105 \renewcommand\alpha{\upalpha}
106 \renewcommand\beta{\upbeta}
107 \renewcommand\gamma{\upgamma}
108 \renewcommand\delta{\updelta}
109 \renewcommand\epsilon{\upepsilon}
110 \renewcommand\zeta{\upzeta}
111 \renewcommand\eta{\upeta}
112 \renewcommand\theta{\uptheta}
113 \renewcommand\iota{\upiota}
114 \renewcommand\kappa{\upkappa}
115 \renewcommand\lambda{\uplambda}
116 \renewcommand\mu{\upmu}
117 \renewcommand\nu{\upnu}
```

```
118 \renewcommand\xi{\upxi}
119 \renewcommand\pi{\uppi}
120 \renewcommand\rho{\uprho}
121 \renewcommand\sigma{\upsigma}
122 \renewcommand\tau{\uptau}
123 \renewcommand\upsilon{\upupsilon}
124 \renewcommand\phi{\upphi}
125 \renewcommand\chi{\upchi}
126 \renewcommand\psi{\uppsi}
127 \renewcommand\omega{\upomega}
128 \renewcommand\varepsilon{\upvarepsilon}
129 \renewcommand\vartheta{\upvartheta}
130 \renewcommand\varpi{\upvarpi}
131 \renewcommand\varrho{\upvarrho}
132 \renewcommand\varsigma{\upvarsigma}
133 \renewcommand\varphi{\upvarphi}
134 }{}
135
136 \ifthenelse{\boolean{Upgreek}}{
137 \renewcommand\Gamma{\Upgamma}
138 \renewcommand\Delta{\Updelta}
139 \renewcommand\Theta{\Uptheta}
140 \renewcommand\Lambda{\Uplambda}
141 \renewcommand\Xi{\Upxi}
142 \renewcommand\Pi{\Uppi}
143 \renewcommand\Sigma{\Upsigma}
144 \renewcommand\Upsilon{\Upupsilon}
145 \renewcommand\Phi{\Upphi}
146 \renewcommand\Psi{\Uppsi}
147 \renewcommand\Omega{\Upomega}
148 }{}
149
150 \AtBeginDocument{\@ifpackageloaded{pstricks-add}{\psset{comma=true}}{}}
151 \DeclareMathSymbol{;}\mathbin{operators}{'73} % \mathpunct à l'origine
152 \DeclareMathSymbol{]}\mathord{operators}{093} % \mathclose à l'origine
153 \DeclareMathSymbol{[}\mathord{operators}{091} % \mathopen à l'origine
154
155 \newcommand*\curs[1]{\ensuremath{\mathscr{#1}}\xspace}
156 \newcommand\infeg{\leqslant}
157 \newcommand\supeg{\geqslant}
158 \newcommand\vide{\varnothing}
159 \newcommand\@@paral{\mathrel{/\!\!/}}
160 \newcommand\@paral{\mathrel{/\!/}} % version étoilée avec moins d'espace
161 \newcommand\paral{\@ifstar{\@paral}{\@@paral}}
162 \newcommand\ssi{si, et seulement si,\xspace}
163 \newcommand*\cmod[1]{\quad[#1]}
164
165 \DeclareMathOperator{\pgcd}{pgcd}
166 \DeclareMathOperator{\ppcm}{ppcm}
167 \DeclareMathOperator{\card}{card}
```

```
9
```

```
168 \DeclareMathOperator{\Card}{Card}
169 \DeclareMathOperator{\Ker}{Ker}
170 \DeclareMathOperator{\Hom}{Hom}
171 \DeclareMathOperator{\rg}{rg}
172 \DeclareMathOperator{\Vect}{\Vect}
173 \DeclareMathOperator{\ch}{ch}
174 \DeclareMathOperator{\sh}{sh}
175 \AtBeginDocument{\let\oldth\th %\th existe déjà (mode texte uniquement)
176 \renewcommand\th{\TextOrMath{\oldth}{\operatorname{th}}}}
177 {\catcode'\|=\z@ \catcode'\\=12 |gdef|bslash{\}} % la commande \bslash
178 \PackageWarningNoLine{frenchmath}{
179 Command \bslash tgh in now obsolete, \MessageBreak
180 use \bslash th instead}
```
La commande \bslash provient du package doc.sty de Frank Mittelbach. Elle est utilisée à la place de \textbackslash (qui ne fonctionne pas ici).

```
182 \newcommand\@Oij{%
183 \ensuremath{\left(O, \vec{\imath}, \vec{\jmath}\,\right)}\xspace}
184 \newcommand\@@Oij{%
185 \ensuremath{\left(0 ; \vec{\imath}, \vec{\jmath}\,\right)}\xspace}
186 \newcommand\Oij{\@ifstar{\@@Oij}{\@Oij}}
187
188 \newcommand\@Oijk{%
189 \ensuremath{%
190 \left(O, \vec{\vphantom{t}\imath}, \vec{\vphantom{t}\jmath},
191 \vec{\vphantom{t}\smash{k}}\,\right)}%
192 \xspace}
193 \newcommand\@@Oijk{%
194 \ensuremath{%
195 \left(0 ; \vec{\vphantom{t}\imath}, \vec{\vphantom{t}\jmath},
196 \vec{\vphantom{t}\smash{k}}\,\right)}%
197 \xspace}
198 \newcommand\Oijk{\@ifstar{\@@Oijk}{\@Oijk}}
199
200 \newcommand\@Ouv{%
201 \ensuremath{\left(0, \vec{u}, \vec{v}\,\right)}\xspace}
202 \newcommand\@@Ouv{%
203 \ensuremath{\left(0 ; \vec{u}, \vec{v}\,\right)}\xspace}
204 \newcommand\Ouv{\@ifstar{\@@Ouv}{\@Ouv}}
205
206 \AtBeginDocument{
207 \renewcommand\ij{%
208 \ensuremath{\left(\vec{\imath}, \vec{\jmath}\,\right)}\xspace}}
209 \newcommand\ijk{%
210 \ensuremath{%
211 \left(\vec{\vphantom{t}\imath}, \vec{\vphantom{t}\jmath},
212 \vec{\varepsilon} \vec{\vphantom{t}\smash{k}}\,\right)}%
213 \xspace}
```
## **Références**

- <span id="page-10-1"></span>[1] *Lexique des règles typographiques en usage à l'Imprimerie Nationale*. Édition du 26/08/2002.
- <span id="page-10-2"></span>[2] *Composition des textes scientifiques*. Inspection générale de mathématiques (IGEN-DESCO), 06/12/2001. [http://mslp.ac-dijon.fr/IMG/pdf/typo\\_txt\\_sci.pdf](http://mslp.ac-dijon.fr/IMG/pdf/typo_txt_sci.pdf).
- <span id="page-10-10"></span>[3] *Règles françaises de typographie mathématique*. Alexandre André,  $02/09/2015$ . [http://sgalex.free.fr/typo-maths\\_fr.pdf](http://sgalex.free.fr/typo-maths_fr.pdf).
- [4] *Le petit typographe rationnel*. Eddie Saudrais, 20/03/2000.
- <span id="page-10-5"></span>[5] *Typesetting mathematics for science and technology according to ISO 31/XI*, Claudio Beccari, TUGboat Volume 18 (1997),  $N^{\circ}$  1. <http://www.tug.org/TUGboat/tb18-1/tb54becc.pdf>.
- <span id="page-10-6"></span>[6] *Typefaces for Symbols in Scientific Manuscripts*. <https://www.physics.nist.gov/cuu/pdf/typefaces.pdf>.
- <span id="page-10-7"></span>[7] *On the Use of Italic and up Fonts for Symbols in Scientific Text*, I.M. Mills and W.V. Metanomski, ICTNS (Interdivisional Committee on Terminology, Nomenclature and Symbols), dec 1999. [https://old.iupac.org/standing/idcns/italic-roman\\_dec99.pdf](https://old.iupac.org/standing/idcns/italic-roman_dec99.pdf).
- <span id="page-10-18"></span>[8] *LATEX Companion*. Frank Mittelbach, Michel Goossens, 2<sup>e</sup> édition, Pearson Education France, 2005.
- [9] *The Not So Short Introduction to LATEX 2*ε. Manuel LATEX de Tobias Oetiker, Hubert Partl, Irene Hyna et Elisabeth Schlegl, CTAN, v6.4 09/03/2021. <http://tug.ctan.org/info/lshort/english/lshort.pdf>.
- <span id="page-10-0"></span>[10] *La distribution* mafr. Christian Obrecht, CTAN, v1.0 17/09/2006.
- <span id="page-10-8"></span>[11] *L'extension* tdsfrmath. Yvon Henel, CTAN, v1.3 22/06/2009.
- <span id="page-10-3"></span>[12] Fourier-GUTenberg. Michel Bovani, CTAN, v1.3 30/01/2005.
- <span id="page-10-4"></span>[13] *The* mathdesign *package*. Paul Pichaureau, CTAN, v2.31 29/08/2013.
- <span id="page-10-12"></span>[14] Kp-Fonts *– The Johannes Kepler project*. Christophe Caignaert, CTAN, v3.34 20/09/2022.
- <span id="page-10-14"></span>[15] *The* textalpha *package* (partie de l'extension greek-fontenc). Günter Milde, CTAN, v2.1 14/06/2022.
- <span id="page-10-13"></span>[16] *The upgreek package for*  $\Delta T$ *FX*  $2_{\epsilon}$ . Walter Schmidt, CTAN, v2.0 12/03/2003.
- <span id="page-10-11"></span>[17] isomath *– Mathematical style for science and technology*. Günter Milde, CTAN, v0.6.1 2012/09/04.
- <span id="page-10-9"></span>[18] PM-ISOmath*, The Poor Man ISO math bundle*, Claudio Beccari, CTAN, v1.2.00 2021/08/04.
- <span id="page-10-15"></span>[19] *A Babel language definition file for French*. Extension LATEX babel-french de Daniel Flipo, CTAN, v3.5c 14/09/2018.
- <span id="page-10-16"></span>[20] *The* icomma *package for LATEX 2*ε. Walter Schmidt, CTAN, v2.0 10/03/2002.
- <span id="page-10-17"></span>[21] *The* ncccomma *package*. Alexander I. Rozhenko, CTAN, v1.0 10/02/2005.
- <span id="page-11-1"></span>[22] *Intelligent commas*. Claudio Beccari, The PracT<sub>E</sub>X Journal, 2011, No.1. <https://tug.org/pracjourn/2011-1/beccari/Intcomma.pdf>.
- <span id="page-11-0"></span>[23] mismath *– Miscellaneus mathematical macros*. Antoine Missier, CTAN, v1.10  $25/10/2022.$